W opcji wnioski urlopowe pracowników kadrowa widzi wnioski urlopowe wszystkich pracowników, w tym numer wniosku, datę wystawienia, status, typ urlopu, datę rozpoczęcia i zakończenia urlopu oraz datę akceptacji czy odrzucenia wniosku urlopowego.

Jeśli kadrowa usunie wniosek urlopowy z listy wniosków urlopowych po stronie systemu HermesSQL (Corax) to będzie on również usunięty z Portalu. Jeżeli kadrowa doda wniosek urlopowy w systemie HermesSQL(Corax) wówczas po synchronizacji pojawi się również w portalu.

Żeby wniosek pojawił się po stronie portalu musi być dodany w obszarze wnioski o urlop, jeżeli zostanie dodany bezpośrednio w karcie pracy nie będzie widoczny na portalu.

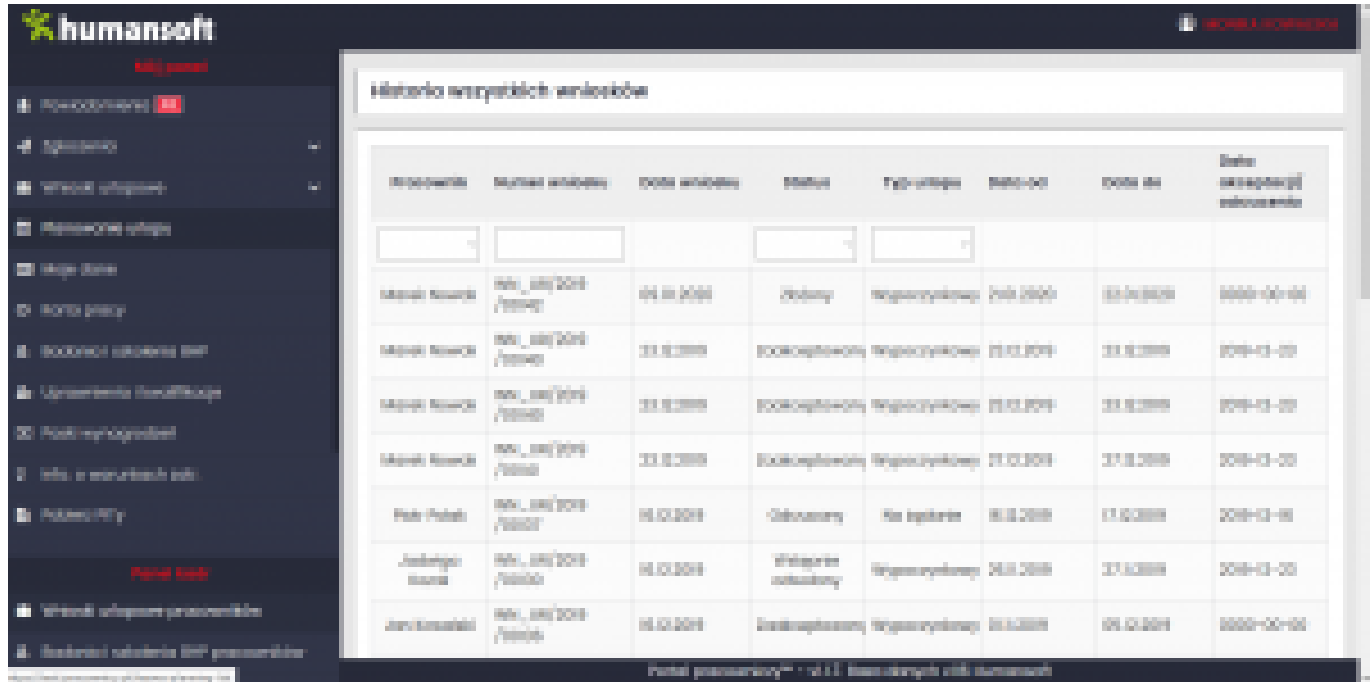